*Creating lightweight cross-platform Applications*

# REBOL Essentials

*Viktor Pavlu 12-Dec-2002*

REBOL Essentials, draft#23-12-Dec-2002 copyright vpavlu

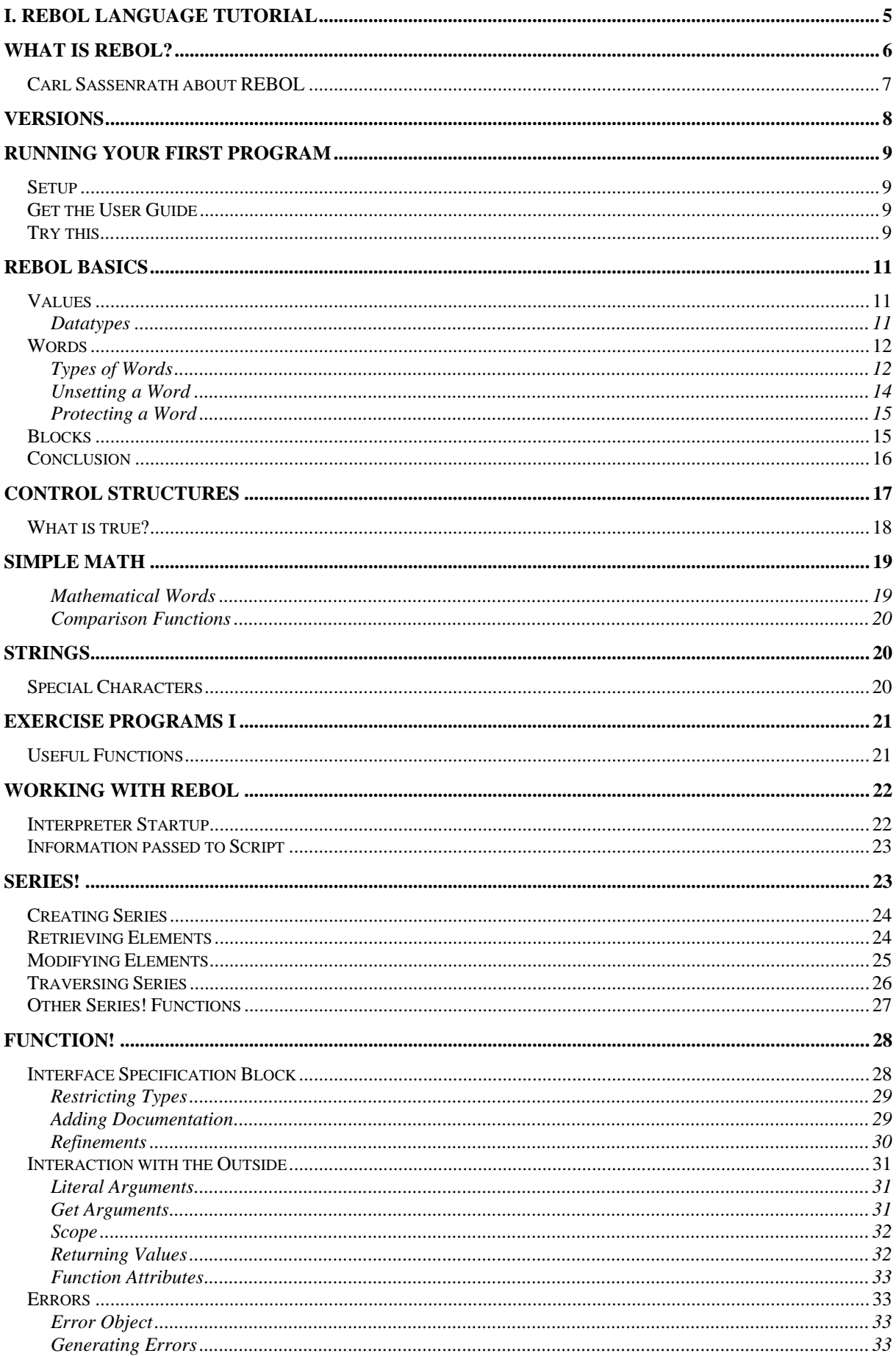

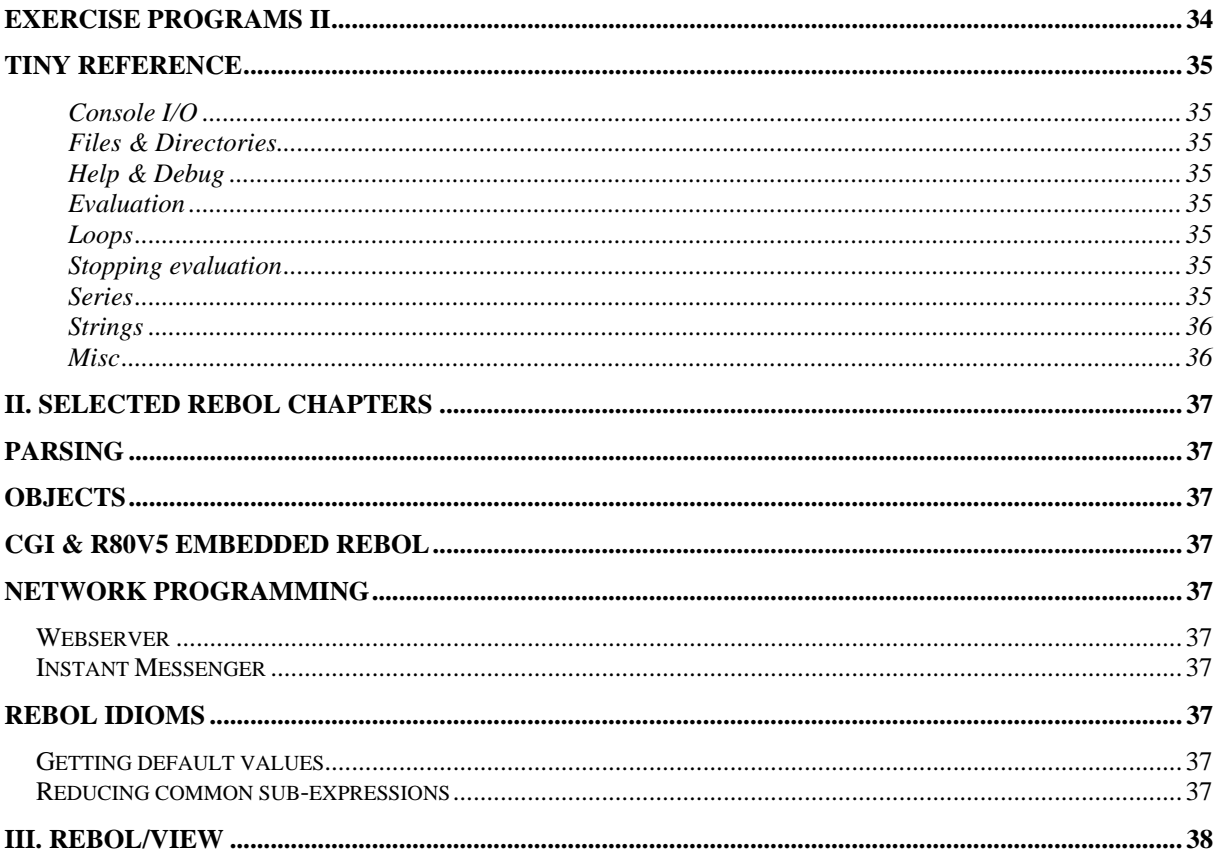

# **I. REBOL language tutorial**

# **What is REBOL?**

REBOL is a free, cross platform, highly reflective, flexible, compact, interpreted language that optimally fits the needs of daily programming tasks – especially network/Internet related tasks. REBOL was designed by Carl Sassenrath, the software architect responsable for the Amiga OS. The first REBOL release was in 1997 and since it has experienced many improvements. This year REBOL is even listed as nominee for the Webby avards for technical achievement, nevertheless it's still rarely known.

REBOL stands for "Relative Expression Based Object Language". Let's look at the terms in this paragraph in more detail:

#### **free**

REBOL is not free in terms of "Free Software" (www.fsf.org), but it's free in that you don't have to pay for the interpreter as long as you don't want to sell your programs.

#### **cross platform**

Currently interpreters for 42 platforms exist. Scripts designed for Win32 can also be run on a UNIX platform (or on the other platforms for which an interpreter exists) without modification.

#### **highly reflective**

the specification of all functions (and other words) can be obtained and manipulated during run-time.

#### **flexible**

Everything in REBOL is a "word". There are no differences between control structures, functions, variables and so on like there are in most other languages. For example you could redefine the word IF that it no longer acts as the conditional expression we are used to.

#### **compact**

The interpreter for the /Core language weighs in at 250KB, the graphical interpreter /View is about 500KB in size and even more compact versions exist.

#### **interpreted**

REBOL programs are not compiled to binary instruction codes but rather remain in their source form. The interpreter takes this source code and executes it.

In recent times REBOL technologies (the company behind REBOL) developed a REBOL compiler. This is not a *real* compiler per definition in that it takes the source and translates it to binary instruction codes but rather a program that produces a standalone interpreter that includes a encapsulated version of your source which still remains interpreted.

#### **optimally fits daily Internet programming tasks**

Interacting with the Web is very easy:

page: read http://www.htl-tex.ac.at/ send vpavlu@plain.at page

This two line example reads a document from the WWW and sends it to the given email address.

#### **relative expression**

The words in REBOL (everything, as we already know (see flexible)) have special meanings depending on the context in which they are. copy used with a string, makes a copy of the string, whereas copy used with a port does not replicate the port but retrieves it's currently available data. More on the details of strings and ports later – just remember that there is no single defined meaning for a word but rather a unlimited set of things a word can stand for, depending on context.

#### **Carl Sassenrath about REBOL**

[...] REBOL is not a traditional computer language like C, BASIC, or Java. Instead, REBOL was designed to solve one of the fundamental problems in computing: the exchange and interpretation of information between distributed computer systems. REBOL accomplishes this through the concept of relative expressions (which is how REBOL got its name as the Relative Expression-Based Object Language). Relative expressions, also called "dialects", provide greater efficiency for representing code as well as data, and they are REBOL's greatest strength. For example, REBOL can not only create a graphical user interface in one line of code, but it can also send that line as data to be processed and displayed on other Internet computer systems around the world.

The ultimate goal of REBOL is to provide a new architecture for how information is stored, exchanged, and processed between all devices connected over the Internet. Unlike other approaches that require tens of megabytes of code, layers upon layers of complexity that run on only a single platform, and specialized programming tools, REBOL is small, portable, and easy to manage.[...]

-- Carl Sassenrath

# **Versions**

Currently three versions of REBOL exist:

- **/Core** The core language. Console version, *free*
- **/View** Extends /Core with GUI abilities, *free* • **/Command** "Server" edition. Provides access to the underlying System, offers database connectivity, FastCGI support and RSA encryption among other features. • **/View/Pro** Adds sound to **/View**

In recent times there were so called REBOL kernels developed. That is smaller versions of the interpreter which only implement the most critical functions of the language. This results in reduced overhead and much faster startup times as you only include the words you know you are going to use.

- **/Base** Kernel that implements **/Core** functionality
- **/Pro** Adds command features to **/Base**
- **/Face** Adds graphics and sound to **/Pro**

Furthermore there is the **REBOL/SDK** to be released this week (12-Dec-2002). Not a real REBOL version, rather a kit of development tools comprising the kernels, the "compiler" (which is called **/Encap**) and **PREBOL**, REBOLs preprocessor.

REBOL/IOS is not part of the language tools but an application based on REBOL offered by REBOL technologies that enables its users to exchange data, co-work on projects and simultaneously use REBOL programs.

Read more about the REBOL language in general at

http://www.rebol.com/index-lang.html http://www.rebolforces.com/ http://www.codeconscious.com/rebol/

# **Running your first program**

# **Setup Setup Setup Setup Setup Setup Setup Setup Setup Setup Setup Setup Setup Setup Setup Setup Setup Setup Setup Setup Setup Setup Setup Setup Setup Setup Setup Setup**

In the first part of this text we only look at the core functionality until we get a reasonable grasp of REBOL. So the free /Core interpreter will suite perfectly for our needs. If you want to download /View instead of /Core, that's ok but you won't experience any advantages over /Core users.

Get a copy of the interpreter for you platform from www.rebol.com and start it. Answer the questions and we are done with setting up.

If you are experiencing problems with the /View setup because of limited access, close the application window with the button in the upper right corner – the installation will quit but leave you a REBOL console capable of /View commands.

# **Get the User Guide**

Download the REBOL/Core User Guide (http://www.rebol.com/docs/core23/rebolcore.html). A great resource if you have to look something up. Reading the whole book takes a while – I know, i did. But to start working with REBOL you don't have to do it – this brief tutorial should suffice.

# **Try this...**

Open the interpreter and try some REBOL snippets. >> is the console prompt and mustn't be entered.

```
>> print "Hello, world"
>> str1: "Hello,"
>> str2: "world"
>> print [str1 str2]
>> loop 10 [prin "*"]
>> loop 10 [print "no tv and no beer make homer go crazy"]
```
prin is not a typo. It does exactly what print does: printing a text to the console. But prin does not automatically append a line break.

```
>> help prin
>> help print
>> i: 20
>> proc: print ["i =" i]
```
Here we have seen that a word followed by a colon as  $\text{proc}:$  assigns the word the following value. But when we tried to assign print to proc it failed as the interpreter immediately executed print and as print does not return a value, there is nothing for proc to be set to.

To give proc the meaning we want it to have – being a procedure that prints the value of  $i$  – we have to prevent the interpreter from immediately executing the word print and rather return the value print to proc. This is done by enclosing the words with square brackets.

```
>> proc: [ print ["i =" i] ]
>> source proc
>> repeat i 10 proc
```
SOURCE show the code that created proc, so now we know that proc hold the right value. When we put proc in a loop that continuously incremets I, we get the result we've asked for. Putting REBOL code in brackets prevents the interpreter from immediately executing it.

# **REBOL Basics**

### **Values**

The REBOL language is built from three things: values, words and blocks. In this chapter we have a close look at the values.

A value is something that stands literally there. 42 for example. A number that has the value 42. Another example would be "that's ok, my will is gone". This time it was a string. One last example: \$0.79. Money as we would guess (and we are right).

>> type? \$0.79 == money!

We have seen that there are many different types of entering values literally depending on the type of data. 42 is a number whereas "42" would be a string. So values have different types of data or datatypes. Similiar to other languages where you have datatypes like char, int, and float. In REBOL however not the variables have the datatypes but the values themselves. This is very important.

#### **Datatypes**

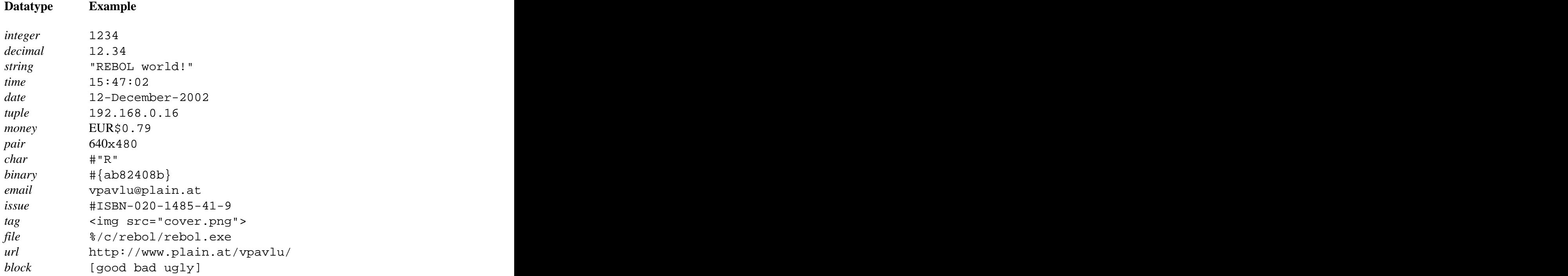

To convert between datatypes, use one of the existing to-*type*! functions. Type

>> help to-

in the console to get an overview of conversion functions.

For a more thorough examination of different datatypes and what you can do with them skim through the chapter *Values* in the Appendix A of REBOL/Core User Guide.

# **Words**

The second important thing in REBOL are words. Words are like variables but they go a bit further. A variable can hold a value – words can, too. In C for example, *if*, *for* and *printf()* are not a variables; you can't change the "value" of an *if* in C. In REBOL everything not being a block or a value (which stand literally there) is a word and thus can be assigned a value.

>> num: 12  $= 12$ >> if: "some string" == "some string"

You have just redefined the word IF. This is not a good idea unless you know exactly what you are doing because from now on, at every place where there is an IF it no longer checks the word immediately after it for being true and if so, executing the following block (that's what if usually does: conditional evaluation) but evaluates to "some string" which will change the behaviour of programs drastically.

Words do not have datatypes. Any word can hold any value and no declaration is required. Just assign a word a value. If you try to evaluate a word that has no value assigned (that has no meaning to REBOL), the interpreter will report an error.

>> print foobar \*\* Script Error: foobar has no value \*\* Near: print foobar

Though there a no datatypes for words, there do exist different types of words. (Don't get confused with that  $-$  it's easy)

#### **Types of Words**

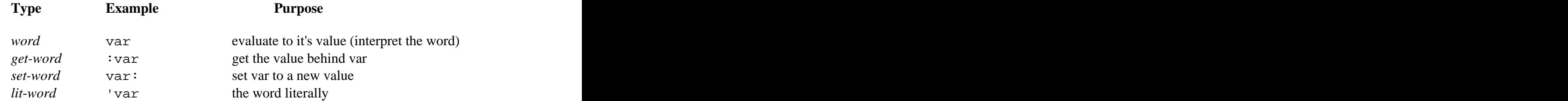

*Word*s return the interpreted value behind the word. If the value is a number, this yields the number. If the value is a string, this yields the string. If the value is a function, this yields the result of the executed funtion.

*Get-word*s return the value behind the word. This is similiar to the previous paragraph in many cases, however with functions for example the result differs. Not the interpreted function but the function itself is returned.

```
>> func1: now
== 12-Dec-2002/15:21:15+1:00
>> func2: :now
>> wait 0:01 ;1 minute
>> func1 ;holds interpreted 'now
== 12 - Dec - 2002/15:21:15 + 1:00>> func2 ;holds 'now
== 12 - Dec - 2002/15:22:15 + 1:00
```
First we assigned FUNC1 the value of now (NOW returns the current date/time value), secondly we assigned FUNC2 the value behind now (NOW itself). This can be proven by the following lines:

```
>> source func1
func1: 12-Dec-2002/15:21:15+1:00
>> source func2
func2: native [
   "Returns the current local date and time."
   /year "Returns the year only."
   /month "Returns the month only."
   /day "Returns the day of the month only."
   /time "Returns the time only."
   /zone "Returns the time zone offset from GMT only."
   /date "Returns date only."
   /weekday {Returns day of the week as integer}
   /precise "Use nanosecond precision"
design and the contract of the contract of the contract of the contract of the contract of the contract of the
```
*Set-Word*s don't need any further explaination. A world followed by a colon sets it to the following value and returns this value.

```
>> print a: "REBOL"
REBOL
\Rightarrow a
== "REBOL"
```
*Lit-Word*s are a way to literally specify a word. The words name itself is the value of a *lit word*.

```
>> dump: func [ word ][
 either value? word [
      print [ word "is" get word ]
\prod and \prod and \prod and \prod and \prod and \prod and \prod and \prod and \prod and \prod and \prod and \prod and \prod and \prod and \prod and \prod and \prod and \prod and \prod and \prod and \prod and \prod and \prod and \prod and \prod 
      print [ word "is undefined" ]
\blacksquare ) and the contract of the contract of the contract of the contract of the contract of the contract of the contract of the contract of the contract of the contract of the contract of the contract of the contract of 
\mathbf{J} , the contract of the contract of the contract of the contract of the contract of the contract of the contract of the contract of the contract of the contract of the contract of the contract of the contract of th
>> a: 42
= 42>> dump 'a
a is 42
>> dump 'b
b is undefined
```
Here we passed the *lit-word*s to a function that tests whether a word is defined (has a value).

>> set 'name "REBOL" ;same as name: "REBOL" >> get 'name ;same as :name

#### **Unsetting a Word**

By unsetting a word you take the previously assigned value from it. The value of the word is from then on undefined. Evaluating unset words yields an error.

```
>> word: $100
== $100.00
>> print word
$100.00
>> value? 'word
== true
>> unset 'word
>> value? 'word
== false
>> print word
** Script Error: word has no value
** Near: print word
```
# **Protecting a Word**

If a word is protected, trying to assign it a new value produces an error. This can be used to prevent some words from being mistakenly redefined. It is, however, no guarantee that none of your functions can change it's value because a call to UNPROTECT makes the word accept values again.

```
>> chr: #"R"
= \# "R"
>> protect 'chr
>> chr: #"A"
** Script Error: Word chr is protected, cannot modify
** Near: chr: #"A"
>> unprotect 'chr
>> chr: #"A"
= \# "A"
```
# **Blocks**

The third thing used in REBOL among values and words are blocks. This chapter introduces Blocks in a short manner – more detail follows in the chapter *Series!*.

As we already saw in the introductory example, blocks are made of square brackets with zero or more elements inside and the elements inside the block are prevented from evaluation. Blocks can be of any size and depth and their elements of any type.

```
>> colors: [red green blue]
== [red green blue]
>> data: [now/date colors [colors $12] 4]
== [now/date colors [colors $12.00] 4]
```
All of them are valid blocks. The first one consists of three (maybe undefined) words. That the words might be undefined is not a problem because the interpreter does not look inside the block until you tell to. This is sometimes required – as in the fourth line where we want to have the previously defined blocks as elements of this block, rather than the words.

```
>> do [now/date colors [colors $12] 4]
== 4>> data: reduce [now/date colors [colors $12] 4]
== [12-Dec-2002 [red green blue] [colors $12.00] 4]
```
DO evaluates the block and returns the last resulting value. REDUCE also interprets the block but returns all results in a new block. This is often needed to pass complex arguments to functions.

Both words tell the interpreter to do evaluation inside the given block. If this block contains further blocks however, they are not evaluated. That's why the *colors* inside the inner block are still unevaluated.

>> compose [ now/date (now/date) ] == [now/date 12-Dec-2002]

compose is a reduce limited to values inside parentheses which is sometimes useful to create blocks that contain code and data.

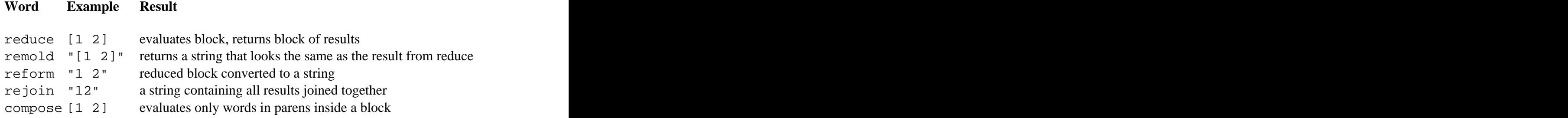

# **Conclusion**

As there are only three types of information in REBOL (values, words and blocks) used for everything from variables, control structures, functions and data – there is no real difference between code and data for REBOL. All there is are words with a predefined meaning (value) that describe the language.

And this language is subject to rest of the first part.

# **Control Structures**

As in (almost) every other programming language there are control structures in REBOL as well. Control structures are program statements that control the flow of the program. The following lines compare REBOLs control statemenst with those known from C++ (or related languages)

**do** [...] {...} DO evaluates the block. Or a string, or a file, …

**if** expr  $[\ldots]$  **if**(expr)  $\{\ldots\}$ The block is only executed if the expression evaluates to something true.

**either** expr [...][...] **if**(expr) {...} **else** {...} If the expression evaluates to true, the first block is executed, the second block otherwise. Note that there is no *else* in REBOL.

```
while [expr][ while(expr){
 ... ...
] }
```
*While* is the only control statement that has its condition inside a block. If more than one condition is found inside the condition block, all conditions must be met in order to have the loop executed.

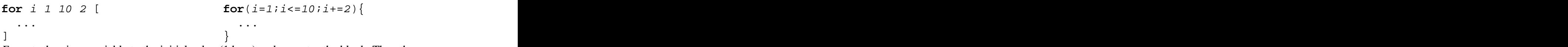

*For* sets the given variable to the initial value (1 here) and executes the block. Then the increment (2 here) is repeatedly added to the variable and the block executed as long as the variables value is not greater than the limit (10 here). Note that i has no value after the execution of the loop.

```
until [ do {
 ... ...
\exp . \cdots] } while(expr);
```
*Until* takes the following block and keeps evaluating it as long as the last word evaluates to true.

```
loop 10 [...] \sqrt{N/A} in C++
Repeats the passed block 10 times.
```
**repeat** *i* 10 [...] **for**( $i=1$ ; $i<=10$ ; $i++)$  {...} Increments i from 1 to 10 and evaluates the block for every i.

**forever** [...] **while**(1){...} A loop that never ends. Most times a BREAK is found inside this loop so that it is left again. BREAK can be used to exit all kinds of loops.

REBOL Essentials, draft#23-12-Dec-2002 copyright vpavlu

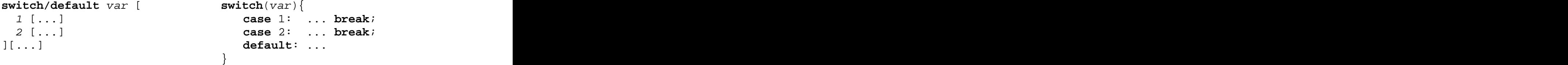

Switch compares the observed value *var* with all its labels and if one matches, the code following the label is executed. If none matches and there is a default block, that block is executed. The /default refinement tells the interpreter that there will be a default block. In REBOL we would express this behaviour with some code similar to this:

```
switch: func [ var cases /default case ][
   either value: select cases var [do value][
       either default [do case][none]
   design and the contract of the contract of the contract of the contract of the contract of the contract of the
design and the control of the control of the control of the control of the control of the control of the control of
```
By entering source switch we can verify this assumption. The process of creating own functions is explained in the chapter *function!* later in this text.

#### **What is true?**

Every word that evaluates to something different from *false* or *none* is considered true.

>> if 0 [ print "this is important!" ] this is important!

Logical functions to make more complex conditions are

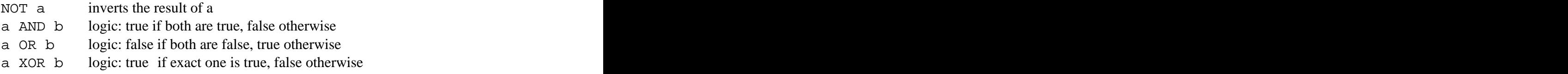

What *AND*, *OR* and *XOR* return their two values joined using the operator (bitwise). Shortcut functions for ORing or ANDing a list of words are as follows:

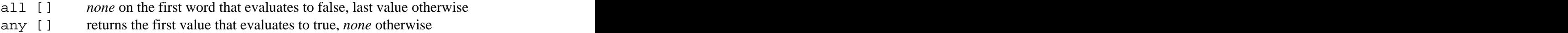

# **Simple Math**

Mathematic expressions are strictly evaluated from left to right. No operator priority is known, so you have to enclose the things you want to compute first in parentheses.

```
>> print 5 + 5 * 4
40
>> print 5 + (5 * 4)
25
```
Note that while there is no priority among the operators, operators take precedence over functions. That is the reason why print 5 was not the first thing to be evaluated and the maths performed on the result (which would be kind of awkward)

Mathematical functions in REBOL can be applied to a wide range of numerical datatypes which consist of Integer! (32b numbers without decimal point), Decimal! and Money! (64b floating points), Time!, Date!, Pair! and Tuple!.

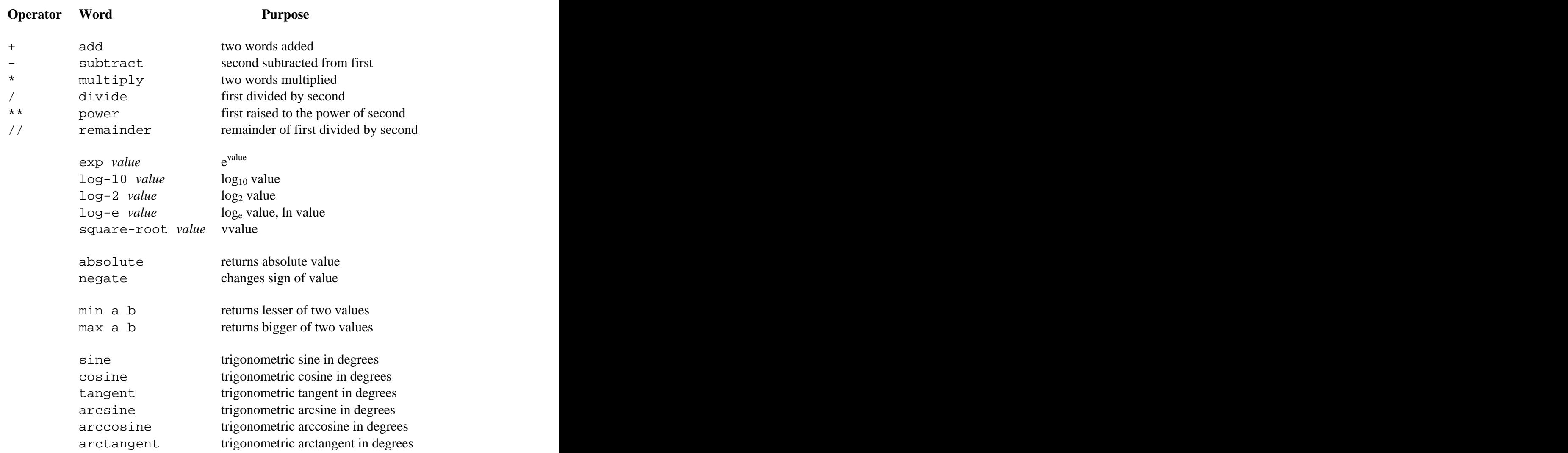

#### **Mathematical Words**

#### **Comparison Functions**

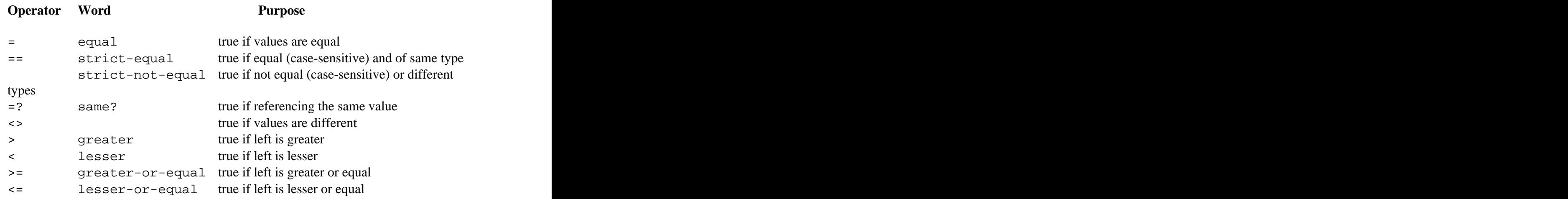

# **Strings**

Strings in REBOL are a one of the series! datatypes which is covered later in more detail. To get a better grasp of what strings are about wait for the series! chapter. For now it's sufficient to know that strings are written enclosed in "double quotes" or {curly braces} and to have a look at these functions

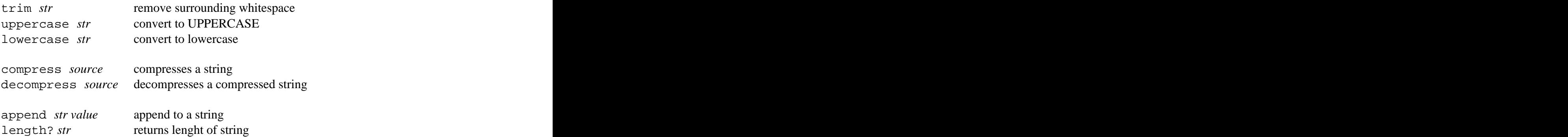

# **Special Characters**

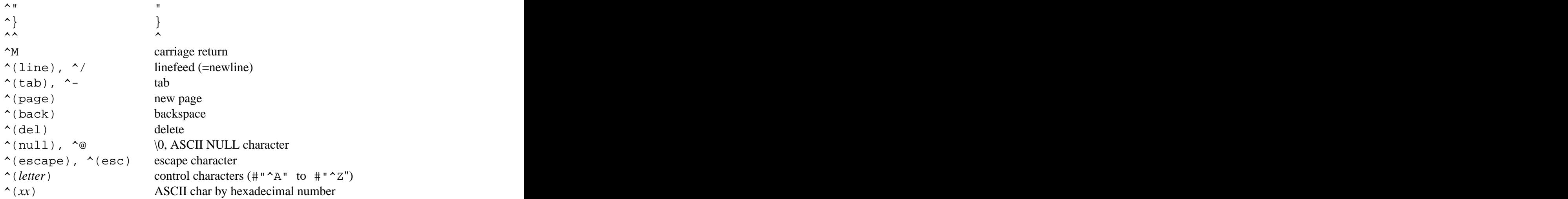

Note also the predefined words escape, newline, tab, crlf and cr.

# **Exercise Programs I**

This chapter offers you some easy problems you can solve with the REBOL knowledge you have acquired by now. Try to sovle some of the example problems. Source code of sample solutions for all programs can be found in the appendix or online at www.plain.at/vpavlu/REBOL/examples/.

# **Useful Functions**

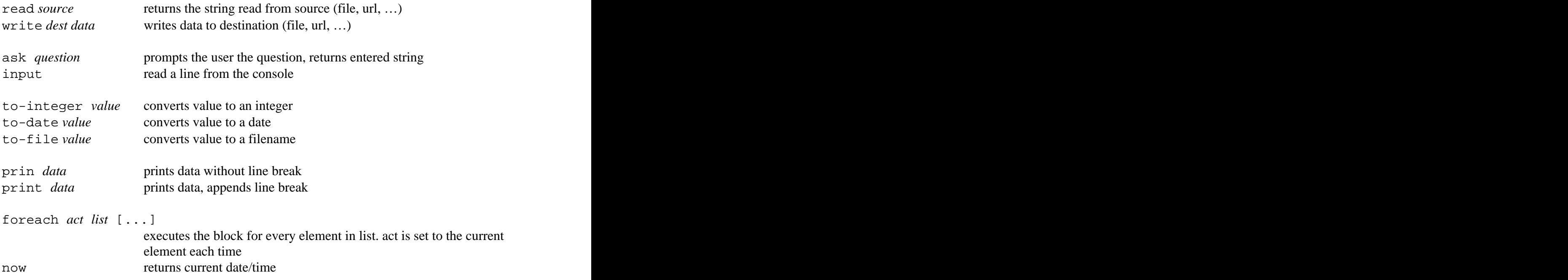

- 1. Save the source of http://www.rebol.com to a file named %rebol.html (%http-save.r)
- 2. Print the greatest of three numbers stored in a, b and c. (%abc-max.r)
- 3. Write a program that repeatedly asks the user for numbers and responds with the newly computed average value. (%avg-dlg.r)
- 4. Write a program that computes the average of a block of numbers. (%avg-blk.r)
- 5. Write a substring function that accepts a string and one paramater, the start offset inside the string. Provide an additional refinement called len to limit the length of the extracted substring. (%substr.r)
- 6. Compute the number of days since your birthday. (%age-days.r)
- 7. Scramble a string using ROT-13. Read the string from a textfile and print the scrambled result to the screen. Used in Newsgroups to prevent accidental reading of content. With ROT-13 characters from A to Z have numbers 1 to 26. When encrypting data, every character is replaced by the character that has its value plus 13 added. So A becomes N. If a value is beyond 26, start again at A. So N (14) plus 13 (27) would be A again. As we see, encryption and decryption is the same in ROT-13. (%rot13.r)

# **Working with REBOL**

As REBOL is an interpreted language, programming with REBOL is somewhat different to programming in C++ or Java. It is more like a dialog with the console than constructing code which is then compiled. If you don't know how something worked, type a small example into the console to remind you or ask REBOL for help by typing help *word*. Two methods of executing REBOL code exist

- 1. typing directly in the console easy and best suited for one-liners
- 2. creating and executing scripts use an editor to write a script and execute it from the interpreter

For the latter method you need to create a valid REBOL skript which consists of a REBOL header and some code.

REBOL [ ] iadd code here and the set of the set of the set of the set of the set of the set of the set of the set of the set of the set of the set of the set of the set of the set of the set of the set of the set of the set of the s

This is a minimalistic version of a REBOL script file with an empty header and no code. Open a new file, add the following lines and save as *hello.r*.

```
REBOL [
 title: "script example"
 author: "vpavlu"
 date: 12-Dec-2002
 version: 1.0.0
design and the contract of the contract of the contract of the contract of the contract of the contract of the
print "hello world"
```
Then, in the console enter

```
>> do %hello.r
Script: "script example" (12-Dec-2002)
hello world
```
and the script file is evaluated, assuming the interpreter runs in the same directory as the file was created, so it can read %hello.r.

# **Interpreter Startup**

When the interpreter has finished startup, it tries to evaluate the files rebol.r and after that user.r. rebol.r is overwritten with every new release of REBOL so you shouldn't use it for your settings as they might get lost. User-defined settings can be stored in the user.r file. Your email settings for example.

```
>> set-net [ vpavlu@plain.at mail.plain.at ]
```
# **Information passed to Script**

You can add information about a script to the header. View probe system/standard/script to see all valid fields for a header. If the script is run, the information from the header in the file can be accessed through system/script/header.

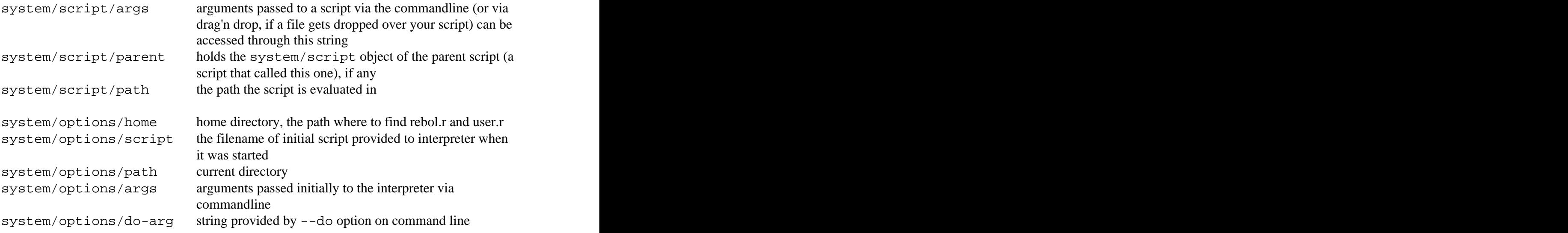

# **Series!**

A series is a set of values organized in a specific order. There are many series datatypes in REBOL which can all be processed with the same small set of functions. The simplest type of series is a block which we already used.

Every series in REBOL has an internal index pointing to the start of the series. When working with series this index is often changed. find for example searches for a given pattern and sets the index to point to the first element in the series that matches the pattern. Note that although the resulting series looks to be a completely new list as all elements before the internal index seem to be removed, it is still exactly the same series – only the actual start of the series is not longer at its head.

```
>> nums: copy [ 1 2 3 4 5 ]
== [1 2 3 4 5]
>> print nums
1 2 3 4 5
>> length? nums
== 5>> nums: find nums 3
= [3 4 5]
>> print nums
3 4 5
>> length? nums
== 3
>> nums: head nums
== [1 2 3 4 5]
```
>> print nums 1 2 3 4 5

When saying the first value of the series you always talk of the value at the current index and not the one at the very head of the series.

# **Creating Series**

```
>> a: "original"
>> b: a
>> append b " string"
>> print a
original string
```
Assigning series to a word is always done by reference. So the word *b* is in fact a new word pointing to the same data as *a*. If you want them to use different strings use B: copy a. Note that this applies to values, too. It the previous example the value *"original"* (in the first line) is changed to *"original string"* as well. To avoid unexpected behaviour, remember to use copy.

```
>> f: func [s][
 str: ""
print append str join s ", "
design and the contract of the contract of the contract of the contract of the contract of the contract of the
>> loop 3 [ f "A" ]
A,
A, A, \ldotsA, A, A,
>> f: func [s][
 str: copy ""
 print append str join s ", "
design and the contract of the contract of the contract of the contract of the contract of the contract of the
>> loop 3 [ f "A" ]
A,
A,
A,
```
copy *series* copies a series. don't forget to copy! array size creates a series with given size make block! len creates a block! with given size

# **Retrieving Elements**

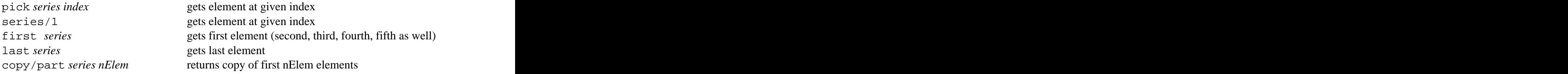

# **Modifying Elements**

Be careful with modifying elements in a list that is referenced by more than one word as both words are pointing to the same data.

```
>> str: "this is a long string"
== "this is a long string"
>> pos: find str "long"
== "long string"
>> remove/part str 5
== "is a long string"
>> pos
== "string"
```
With change you can overwrite the element at the current index with a new value. If the new value is itself a series, all the elements are used to overwrite values in the list, starting at the current index.

```
>> nums: [1 2 3]
== [1 2 3]
>> print nums
1 2 3
>> change nums 3
== [2 3]
>> print nums
3 2 3
>> change nums [5 4]
= [3]
>> print nums
5 4 3
```
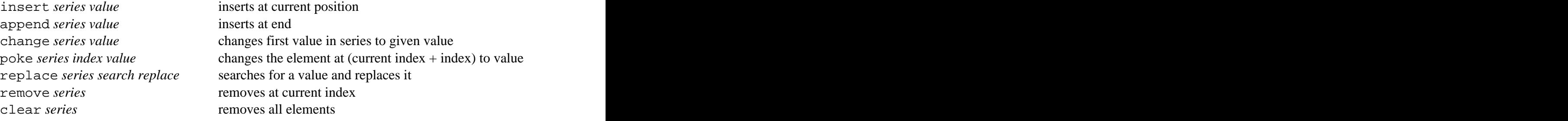

# **Traversing Series**

Modify the internal index to traverse over a series. This is done with the following functions.

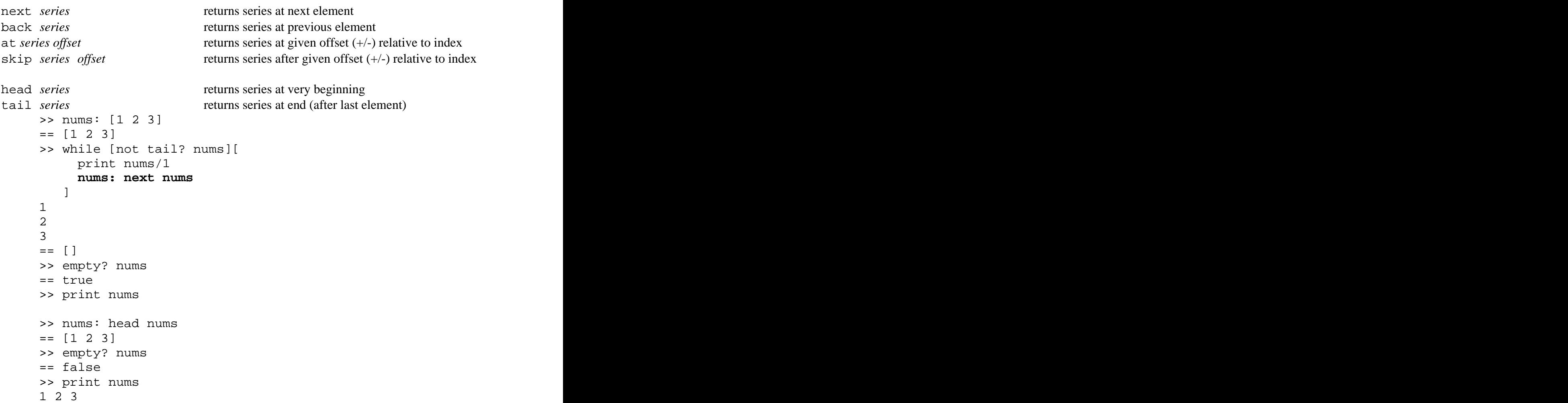

Keep two things in mind when iterating over series: First, the functions listed above do not modify the internal index, they just return the series with modified index, so storing the result is required (see bold line). And second, after iterating over a series you are at the end and the series seems empty, so go back to the head.

There are also predefined words for this kind of loop

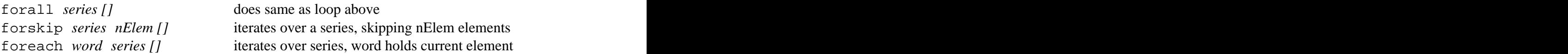

Foreach is different to the other two functions. The current element needn't be accessed through series/1 but is stored in word each time the block executes and the internal index is not at the end after running a foreach loop.

# **Other Series! Functions**

join *val1 val2* returns the two values joined together form *value* returns value converted to a string mold *value* returns a REBOL readable form of value (easy to load) do *block* evalutates block, last value returned reduce *block* evaluates block, block returned rejoin, reform, remold evaluates block, join/form/mold applied to result sort *series* sorts a series

difference *seriesA seriesB* values not in both series

reverse *series* reverses order of series

find *series value* returns series at position of value or none select *series value* returns the value next to the given value switch *series value* does the value next to the given value

length? *series* returns number of elements tail?, empty? *series* return true if series is at is empty (= is at its tail) index? *series* returns offset inside series

unique *series* duplicates removed intersect *seriesA seriesB* values that occur in both series union *seriesA seriesB* series joined, duplicates removed exclude *seriesA seriesB* seriesA without values in seriesB

# **Function!**

A function is an optionally parametrized set of instructions that returns exactly one value. We already kept instructions in a block for later execution. This can be said to be a simple form of a function with no parameters

```
>> i: 7
>> dump-i: [ print ["i =" i] ]
>> do dump-i
i = 7
```
dump-i is not a real function, though as it still requires do to be evaluated.

```
>> dump-i: does [ print ["i =" i] ]
>> dump-i
i = 7>> dump-i: func [][ print ["i =" i] ]
>> dump-i
i = 7
```
Here we have created real functions. The first one used does to produce a function value which is then assigned to dump-i, whereas the second snippet used func to do that. The difference between these words is the number of arguments they require. FUNC needs two blocks, the first to specify the arguments of the function and the second for the code. does is a shortcut for creating parameterless functions so the first block is omitted.

A third word for function creation exists: function, which accepts three blocks. The first for specifying arguments, the second to define local words and the third is for code.

# **Interface Specification Block**

The first block func expects is called the *interface specification block*. A block that describes the parameters and refinements for the function and documents the function. In the simplest form its just a block of words representing parameters to the function.

```
>> dump: func [var][ print ["value =" var] ]
>> dump j
value = 7
>> dump 42
value = 42
```
By using parameters we can apply this function to all values we like to, not only  $\pm$  as in the previous example. We lose, however the additional information of the variables name in the output.

```
>> dump: func [name value][ print [name "=" value] ]
>> dump "j" j
j = 7
```
Though the function is not very useful any more and is kind of redundant, it does what we want it to.

# **Restricting Types**

Sometimes it's required to limit the types of the arguments passed to a function. For example you can't do anything useful if you want to compute the area of a circle and instead of an integer reprsenting it's radius you get the current time.

You can restrict the valid types of an argument by writing a block of valid types behind the according parameter.

```
>> dump: func [
 name [string! word!]
value was a series of the series of the series of the series of the series of the series of the series of the series of the series of the series of the series of the series of the series of the series of the series of the 
\prod and the contract of the contract of the contract of the contract of the contract of the contract of the contract of the contract of the contract of the contract of the contract of the contract of the contract of the 
 print [name "=" value]
\mathbf{J} , the contract of the contract of the contract of the contract of the contract of the contract of the contract of the contract of the contract of the contract of the contract of the contract of the contract of th
>> dump j "j"
** Script Error: dump expected name argument
 of type: string word
** Near: dump j "j"
```
If a argument of illegal type is passed, the interpreter will report an error.

#### **Adding Documentation**

Though it's not required for a function to perform correctly, it's good practice to document your functions inline, so that users can get information about them when typing help *funcname*. This is done by adding strings to the specification block. The first string describes the function itself. And after every parameter (or refinement) there can be a descriptive string as well.

```
>> dump: func [
   "Prints name and value of a word"
  name [string! word!] "name of word"
   value "value of the word"
\prod , and \prod , and \prod , and \prod , and \prod , and \prod , and \prod , and \prod , and \prod , and \prod print [name "=" value]
\mathbf{J} , and \mathbf{J} , and \mathbf{J} , and \mathbf{J} , and \mathbf{J} , and \mathbf{J} , and \mathbf{J} , and \mathbf{J} >> help dump
 USAGE:
  DUMP name value
 DESCRIPTION:
   Prints name and value of a word
  DUMP is a function value.
 ARGUMENTS:
   name -- name of word (Type: string word)
   value -- value of the word (Type: any)
```
# **Refinements**

Refinements can be used to specify variation in the normal evaluation of a funciton as well as provide optional arguments. Refinements are added to the specification block as a word preceded by a slash (/).

Within the body of the function, the refinement word is used as logic value set to true, if the refinement was provided when the function was called.

```
>> dump: func [
   "Prints name and value of a word"
   name [string! word!] "name of word"
   value "value of the word"
   /hex "print output in hex format"
\prod and the contract of the contract of the contract of the contract of the contract of the contract of the contract of the contract of the contract of the contract of the contract of the contract of the contract of the 
 if hex [
 either number? value [
value: to-hex value
\prod and \prod and \prod and \prod and \prod and \prod and \prod and \prod and \prod and \prod and \prod and \prod and \prod and \prod and \prod and \prod and \prod and \prod and \prod and \prod and \prod and \prod and \prod and \prod and \prod 
     value: enbase/base form value 16
   design and the contract of the contract of the contract of the contract of the contract of the contract of the
\mathbf{J} , the contract of the contract of the contract of the contract of the contract of the contract of the contract of the contract of the contract of the contract of the contract of the contract of the contract of th
  print [name "=" value]
\mathbf{J} , the contract of the contract of the contract of the contract of the contract of the contract of the contract of the contract of the contract of the contract of the contract of the contract of the contract of th
>> dump/hex "k" k
k = 000000FF
>> dump/hex "str" str
str = 746861742773206F6B2C206D792077696C6C20697320676F6E65
```
A refinement can also have arguments. Parameter names after a refinement are only passed if the refinement was provided. Documenting strings can be provided to refinements as well as refinement parameters the same as they are written for "normal" parameters. The order in which the refinements are provided to the function upon executing it need not match the order in which they were inside the specification block. The only thing you have to be careful with is that the order of refinement arguments matches the order of provided refinements.

```
>> dump: func [
   "Prints name and value of a word"
   name [string! word!] "name of word"
   value "value of the word"
   /hex "print output in hex format"
   /file "writes to a file"
   dest [file!] "file to write to"
\prod and the contract of the contract of the contract of the contract of the contract of the contract of the contract of the contract of the contract of the contract of the contract of the contract of the contract of the 
 if hex [
 either number? value [
value: to-hex value
\prod and \prod and \prod and \prod and \prod and \prod and \prod and \prod and \prod and \prod and \prod and \prod and \prod and \prod and \prod and \prod and \prod and \prod and \prod and \prod and \prod and \prod and \prod and \prod and \prod 
     value: enbase/base form value 16
\blacksquare ]
```

```
 either file [
     write/append dest rejoin [name " = " value "^{\prime}\prod and \prod and \prod and \prod and \prod and \prod and \prod and \prod and \prod and \prod and \prod and \prod print [name "=" value]
\mathbf{J} , the contract of the contract of the contract of the contract of the contract of the contract of the contract of the contract of the contract of the contract of the contract of the contract of the contract of th
\mathbf{J} , the contract of the contract of the contract of the contract of the contract of the contract of the contract of the contract of the contract of the contract of the contract of the contract of the contract of th
>> dump/hex/file "j" j %dump.log
```
# **Interaction with the Outside**

#### **Literal Arguments**

Our dump function still has a weakness: We have to pass the words name and its value to the function.

When a function is executed, all its arguments are evaluated and passed to the function. So dump never got  $\dot{\tau}$  as second argument but the value behind  $\dot{\tau}$ . And while it's impossible to get the name of a variable if you only have its value, the other way is easy.

One way would be to pass j as lit-word so the evaluation of the literal j yields the word j, which is passed to the funtion. And there we could write

```
>> dump: func [var][ print [ var "=" get var ] ]
>> dump 'j
j = 7
```
to get the desired result. But then every call to dump would require us to pass a literal which looks kind of strange.

Another way would be to prevent an argument from being evaluated and just passed as literal. This is done by making it a literal parameter.

```
>> dump: func [ 'var ][ print [var "=" get var] ]
>> dump j
j = 7
```
Another benefit that comes with workig with the same word not only value is that the value can be changed inside the function affecting the word on the outside, too.

```
>> zap: func [ 'v ][ set v 0 ]
>> zap j
>> dump j
j = 0
```
#### **Get Arguments**

Get arguments are in the same way related to literal arguments as get-words are to lit-words. While the literal ones return the word without evaluating it, the gets return the value behind a word without evaluating it. For functions this would be their code instead of their return value.

>> print-func-spec: func [ :f ][ print mold first :f]

# **Scope**

Functions share the same scope as the environment that called them. That is, functions can access words on the outside without having them passed to them. And sometimes a function doesn't know what words are defined outside the function and must not be modified. The best thing to do is to define all words inside a function local to the function, unless you know that you want to modify something on the outside.

But in REBOL the only things really local to a function are its parameters and refinements. The trick used in REBOL is to define a refinement named /local and add all the words we want to be local variables as arguments to this refinement. The special thing about this refinement is, that it is not displayed by help.

```
\Rightarrow f: func [ a /local b][ print [a "," b]]
>> f 23
23 , none
```
/local does not show up in the generated help, but it is still a normal refinement.

```
>> f/local 32 7
23 , 7
```
If you don't care about confusing help texts you can use other refinements as local variables as well.

```
>> swap: func ['a 'b /tmp ][
 tmp: get a
 set a get b
set b tmp states and the set of the set of the set of the set of the set of the set of the set of the set of the set of the set of the set of the set of the set of the set of the set of the set of the set of the set of the
\mathbf{J} , the contract of the contract of the contract of the contract of the contract of the contract of the contract of the contract of the contract of the contract of the contract of the contract of the contract of th
>> set [a b][2 7]
>> swap a b
>> print [a b]
7 2
```
# **Returning Values**

A function (as any other evaluated block) returns the last evaluated value. Some words however terminate the execution of a function before the end is reached

```
>> f0: func [][ 1 2 3 ]
>> f1: func [][ 1 return 2 3 ]
>> f2: func [][ 1 exit 2 3 ]
>> f3: func [][ 1 throw 2 3 ]
>> f0
== 3
>> f1
== 2\Rightarrow f2
>> f3
** Throw Error: No catch for throw: 2
** Where: f3
** Near: throw 2 3
```
# **Function Attributes**

Function attributes provide control over the error handling behaviour of functions. They are written inside a block within the function specification body.

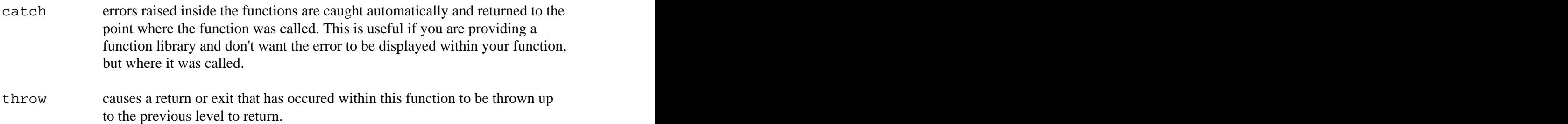

# **Errors**

Whenever a certain irregular condition occurs, an error is raised. Errors are of type error! object. If such an object is evaluated, it prints an error message and halt.

```
>> either error? result: try [ ... ][
 probe disarm result
\prod and the contract of the contract of the contract of the contract of the contract of the contract of the contract of the contract of the contract of the contract of the contract of the contract of the contract of the 
print result and the set of the set of the set of the set of the set of the set of the set of the set of the s
design and the contract of the contract of the contract of the contract of the contract of the contract of the
```
try evaluates a block and returns its last evaluated value or an object of type error!. error? returns true if an error! object is encountered and disarm prevents the object from being evaluated (which would result in an error message and a halt).

# **Error Object**

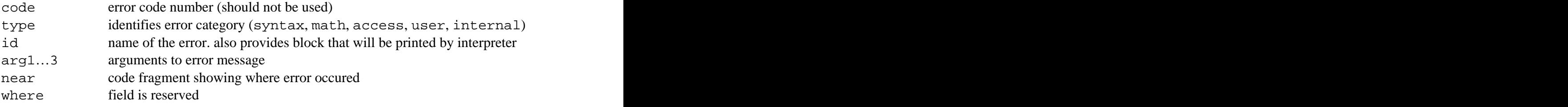

# **Generating Errors**

>> make error! "describe error here"  $<$ miss $>$ 

# **Exercise Programs II**

At the end of the first part of the book you should do even more practice in REBOL to use what you have learned. Write some example programs if you haven't yet. The more of these problems you solve yourself, the better you will be. Source code of sample solutions for all programs can be found in the appendix or online at www.plain.at/vpavlu/REBOL/examples/.

- 8. Write a substring function that accepts a string and one paramater, the start offset inside the string. Provide an additional refinement called len to limit the length of the extracted substring. (%substr.r)
- 9. Code the game hangman in REBOL. (%hangman.r)
- 10. Make a function that acts like replace/all buf for all files in a given directory and instead of accepting only one search/replacement pair this function should accept two blocks with search/replacement pairs. (%replace-in-dir.r)
- 11. Complete the function so that it takes all files in the current directory with the specified file-type as their extension, sorts them by date and renames them to name prefix followed by a four digit index starting at 1. If the refinement /offset is given, this should be the starting index. (%name-files.r)

```
name-files: func [ file-type [file! string!]
       name-prefix [file! string!]
 /offset i [integer!] ][
 ...
design and the contract of the contract of the contract of the contract of the contract of the contract of the
name-files ".jpg" "vacation"
```
- 12. Add a /recursive refinement to list-dir. (%list-dir.r)
- 13. Write a script that recursively adds all files in a given directory to a compressed archive. Write an extraction program for this archive that requires the user to enter a password. Make sure the contents can not be read without the password and the password can not be obtained from the script. (%make-sfx.r)

# **Tiny Reference**

This chapter concludes the first part of the book. The following chapters are self-contained and present a different aspect of REBOL programming each. Read them in no specific order – just start with the chapters you are interested in most.

At the end of part one we give you a short summary on most frequently used REBOL words already covered, to be able to cope with what follows. The exact types of arguments and refinements can be obtained from entering help *func*. It's not that important to know the functions in detail – this comes over time – but it's important to know what word to use what for.

ask ... prompt user for input confirm ... user confirms for ... increment a num<br>input read line of input forever ... endless loop input ... read line of input prin ... print (without newline) foread print … print (trailing newline) series<br>probe unit molded version for form of the series probe … print molded version

#### **Files & Directories**

read ... read file,url,...<br>write write to file url **Example 2018** break ... exit a loop write ... write to file,url,.. load ... load REBOL code<br>save save REBOL code<br>exit ... exit a function save ... save REBOL code exit ... exit a function rename ... renames file that the state half is stop interpreter delete ... deletes file **the set of the set of the set of the set of the set of the set of the set of the set of the set of the set of the set of the set of the set of the set of the set of the set of the set of the set of** dir? ... is a directory? exists? ... does exists? **Series** make-dir … creates directory change-dir … changes current path clean-path … cleans ./ and ../ split-path … returns [path target]

source ... displays source insert ... insert at current insert ... insert at current insert ... insert at end trace … toggle trace mode

do ... evaluates a block expression of the remove of the remove its element try … like do. on error, returns *error!* if … conditional evaluation either … if with alternative switch … multiple choices

while ... test-first loop and the contract of series and the contract of series

**Console I/O** and **Console I/O** and **Console I/O** and **Console I/O** and **Console I/O** and **Console I/O** and **Console I/O** and **Console I/O** and **Console I/O** and **Console I/O** and **Console I/O** and **Console I/O** and **Conso** until … test-after loop loop … evaluate several times repeat … increment a number for … increment a number forever … endless loop foreach … execute for each element in series **series** forall ... iterate a series forskip … iterate a series in steps

# **Stopping evaluation**

break … exit a loop return … exit a function with value exit … exit a function halt … stop interpreter quit … quit interpreter

# **Series**

what-dir ... current path reduce ... evaluate inside block list-dir … prints directory contents compose … reduce values in () only **Help & Debug** pick ... get element from series help ... displays help **Example 19** First,..., fifth ... get element **Evaluation Evaluation Evaluation Evaluation Evaluation Loops** head ... very start of series copy … copy a series array … create series with initial size rejoin ... reduce and join series reform … reduce and form series remold … reduce and mold series pick … get element from series first,..., fifth … get element insert … insert at current index append … insert at end change … change first element poke … change value at position remove … remove first element clear … remove all elements next … series at next element back … series at previous element at … series at given element skip … series after given element head … very start of series tail … end of series

index? … value of current index select … value after found element intersect … sets: A ? B union  $\ldots$  sets: A ? B **Misc** 

 $\alpha$  exclude  $\ldots$  sets: A - B difference …sets:  $(A ? B) - (A ? B)$ 

#### **Strings**

join … concatenate values

length? ... series' length form ... convert to string empty? ... if empty mold ... make REBOL readable tail? … if empty rejoin … join elements in block sort … sort a series lowercase … convert to lowercase reverse … reverse a series uppercase … convert to uppercase find … find an element enbase … encode in given base replace … replace an element debase … decode from given base unique … remove duplicates compress … compresses a string form ... convert to string reform, remold … see series dehex … decodes %xx url-strings decompress … decompresses a string

#### **Misc**

now … current date/time random … random value wait … delays execution

# **II. Selected REBOL Chapters**

<miss>

# **Parsing**

# **Objects**

**CGI & r80v5 embedded REBOL**

# **Network Programming**

**Webserver**

**Instant Messenger**

# **REBOL Idioms**

#### **Getting default values**

```
>> load any [ system/options/cgi "" ]
```
#### **Reducing common sub-expressions**

```
>> data: [ name "viktor" email vpavlu@plain.at ]
>> either (flag) [
       print second find data 'name
\prod and the contract of the contract of the contract of the contract of the contract of the contract of the contract of the contract of the contract of the contract of the contract of the contract of the contract of the 
       print second find data 'email
\mathbf{J} , the contract of the contract of the contract of the contract of the contract of the contract of the contract of the contract of the contract of the contract of the contract of the contract of the contract of th
```
As we know either returns the last evaluated value in the block, we can take common sub expressions out of the block which reduces typing effort, complexity and ease of maintaining. Searching for a label and then reducing the value immediately afterwards should be done with select instead of second find.

>> print select data either mode [ 'name ][ 'email ]

Third the either expr [][] is simply a pick with a logic! as argument (which returns the first block if true, the second otherwise).

>> print select data pick [name email] mode

# **III. REBOL/View**

 $<$ miss $>$ 

[This document was created with Win2PDF available at http://www.daneprairie.com.](http://www.daneprairie.com) The unregistered version of Win2PDF is for evaluation or non-commercial use only.